# Praktikum Technische Informatik T3-4

Betriebssystem-Konzepte

Fachbereich Informatik Universität Hamburg Vogt-Kölln-Str. 30 D22527 Hamburg

## 1 BETRIEBSSYSTEM-KONZEPTE 1

# **1 Betriebssystem-Konzepte**

Inhalt dieses Versuchs sind die Grundkonzepte von Betriebssystemen. Leider lassen sich wesentliche Eigenschaften von Betriebsssystemen wie die Prozessverwaltung mit Scheduling, virtueller Speicher, Gerätetreiber, Dateisysteme etc. wegen ihrer Komplexität kaum in Praktikumsversuchen studieren. Zudem ist ein Herumspielen mit diesen Komponenten "am lebenden Objekt" in einem aktuellen<br>Det identiten mit Wiedermachte Union in einem heiliget zurücklanden der dem lebenden Faktuer Betriebssystem wie Windows oder Unix/Linux nur bedingt zu empfehlen, da schon kleinste Fehler schwere Folgen nach sich ziehen.

Daher bleibt wieder nur die Simulation, um wenigstens einige ausgewahlte Themen an stark verein- ¨ fachten Beispielen untersuchen zu können. Da die Organisation und das Verhalten der Dateisysteme aus dem täglichen Gebrauch bekannt sein dürfte, behandeln die Versuche die folgenden Themen: die Reaktion auf externe Ereignisse mit Interrupts, die Speicherverwaltung und virtuellen Speicher, und schließlich das Grundkonzept von Prozessen und Prozeßumschaltung. Für eine vertiefte Darstellung sei noch einmal auf die Literatur (z.B. Tanenbaum, Moderne Betriebssysteme) hingewiesen.

# **2 Interrupt-Verarbeitung**

Zentrale Bedeutung für die Verwaltung von I/O-Geräten und die Unterstützung von Multitasking hat das *Interrupt*-Konzept. Die Grundidee dabei ist es, als Reaktion auf ein externes Ereignis das gerade laufende Programm zu unterbrechen und ein neues Programm (die Interrupt-Routine) auszufuhren. ¨ Durch geeignete Hardware- und Softwareunterstützung kann das unterbrochene Programm später fortgesetzt werden.

Als Demonstration der wesentlichen Merkmale wollen wir jetzt Interrupts für den D ·CORE-Prozessor realisieren. Im Steuerwerk sind dabei verschiedene Erweiterung notwendig, um Interrupts verarbeiten zu können. Die einfachste Variante ist im Hades-Design processor-irq-io.hds realisiert:

- Der erste Schritt der Befehl-Holen-Phase wird modifiziert. Sobald eine Interrupt-Anforderung detektiert wird, wird der aktuelle Wert des PC im EPC-Register gespeichert und der nächste Befehl von der (festen) Adresse der Interrupt-Routine geholt.
- Damit auch Impulse auf dem Interrupt-Signal erkannt werden können, wird die Interrupt-Leitung über ein SR-Flipflop IRQ geführt, das auch einen kurzen Impuls dauerhaft speichert. Erst innerhalb der Interrupt-Behandlung wird das Flipflop zurückgesetzt.
- Damit bei konstant anliegendem Interrupt-Signal nicht jedes Befehl-Holen wieder von neuem die Interrupt-Routine anspringt, setzt der Prozessor das IRQE (interrupt enable) Flipflop zurück, sobald die Interrupt-Aufforderung bearbeitet wird. Das IRQE-Flipflop hat Vorrang vor dem IRQ-Flipflop.
- Außerdem ändert sich die Initialisierung des Rechners nach einem Reset, da zusätzlich die IRQund IRQE-Flipflops in einen definierten Zustand gebracht werden müssen. Dazu wird in den ersten beiden Takten nach dem Reset (ab Adresse 0) zunächst IRQE gesetzt und anschliessend sofort zurückgesetzt. Die Mikroprogrammschritte für die Fetch-Phase beginnen daher erst ab Adresse 0x02).
- Es wird ein neuer Befehl RFI (return from interrupt) für den Rücksprung aus der Interrupt-Routine benötigt.

## 2 INTERRUPT-VERARBEITUNG 2

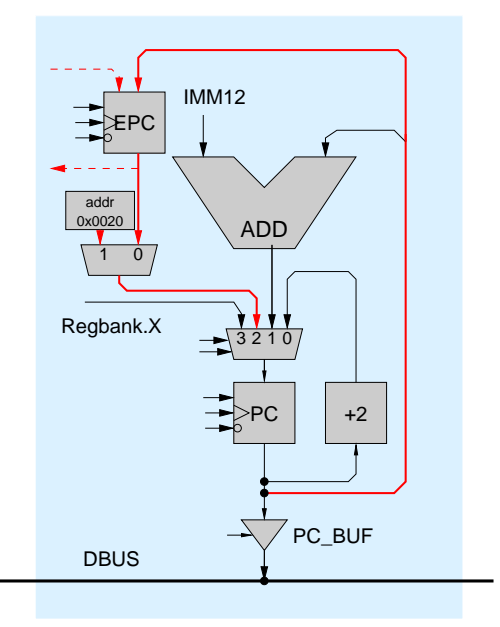

Abbildung 1: Zusätzliche Hardwarekomponenten für die Interruptverarbeitung. Das Register EPC speichert bei einem Interrupt den Wert des PC, so daß das unterbrochene Programm später fortgesetzt werden kann. Die Interrupt-Startadresse ist konstant (hier 0x0020).

Die im Zusammenhang mit dem Programmzähler zusätzlich notwendigen Hardwarekomponenten sind in Abbildung 1 dargestellt (rot bzw. fett hervorgehoben). Das Register EPC dient dazu, den Wert des PC zu Beginn der Interruptbehandlung zu sichern. Gleichzeitig wird die Startadresse des Interrupt-Handlers über den 2:1-Multiplexer in den PCgeladen. Die anschliessende Fetch-Phase holt dann den nächsten Befehl von genau dieser Adresse. Über den 2:1-Multiplexer kann der Wert aus dem EPC wieder zurück in den PC geladen werden, um das ursprüngliche Programm an der richtigen Stelle fortzusetzen.

Mit diesen kleinen Hardwareänderungen können bereits Interrupts bearbeitet werden. Der zugehörige erweiterte Microcode muss dabei noch von der Datei microcode-irq.rom in das Mikroprogramm-ROM geladen werden.

Naturlich sind diese Funktionen auch im Emulator integriert, so dass Sie diese Aufgaben auch alle ¨ mit dem Emulator bearbeiten können.

**Aufgabe 2.1: Kennenlernen** Erweitern Sie Ihr Programm zur Speicherinitialisierung aus Aufgabe T3-2-2.4 (weil dieses schön lange läuft) um eine zusätzliche Interrupt-Routine, die ein bis dahin unbenutztes Register inkrementiert. Starten Sie das Programm und lösen Sie dann über den IRQ-Schalter Interrupts aus.

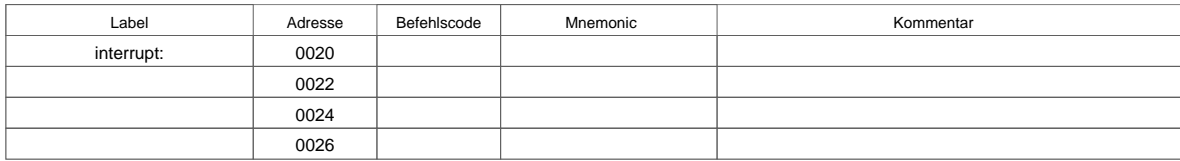

#### 2 INTERRUPT-VERARBEITUNG 3

**Aufgabe 2.2: Register sichern** Die Interrupt-Routine muss naturlich davon ausgehen, dass alle Re- ¨ gister des Prozessors bereits vom Anwendungsprogramm benutzt werden. Es ist daher erforderlich, alle von der Interrupt-Routine benötigten Register zunächst auf den Stack zu sichern und vor dem RFI wieder herzustellen:

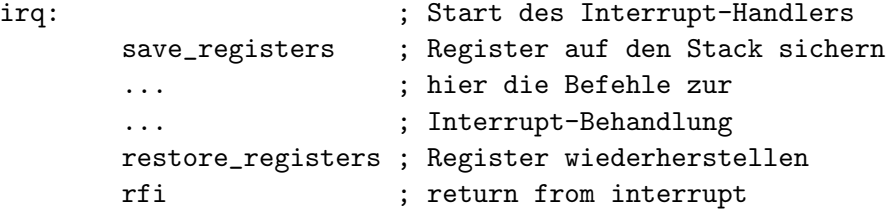

Da die D·CORE-Hardware kein Register fest fur den Stackpointer reserviert, ist an dieser Stelle eine ¨ Konvention notwendig, welches Register als Stackpointer reserviert wird (in den bisherigen Programmen war dies immer R0). Machen Sie sich klar, dass eine einmal gewählte Konvention von *allen* Programmen und Funktionen auf dem jeweiligen Rechner und Betriebssystem eingehalten werden muss! Schreiben Sie den entsprechenden Code, der alle Register auf den Stack sichert und wiederherstellt.

**Aufgabe 2.3: Uhr** Fügen Sie einen neuen Taktgenerator (popup->create->io->ClockGen) in das Design ein, und schliessen Sie diesen an die Interrupt-Leitung des Prozessors an. Stellen Sie den Taktgenerator auf 1 Hz, so dass der Prozessor einmal pro Sekunde einen Interrupt bekommt. Schreiben Sie dann einen Interrupt-Handler, der eine Uhr in Software nachbildet und die Uhrzeit dann auf das Terminal ausgibt. Als Hauptprogramm können Sie eine einfache Endlosschleife verwenden. (Ein halt-Befehl ist in diesem Fall nicht günstig, da der Prozessor daraus auch durch einen Interrupt nicht wieder aufwacht):

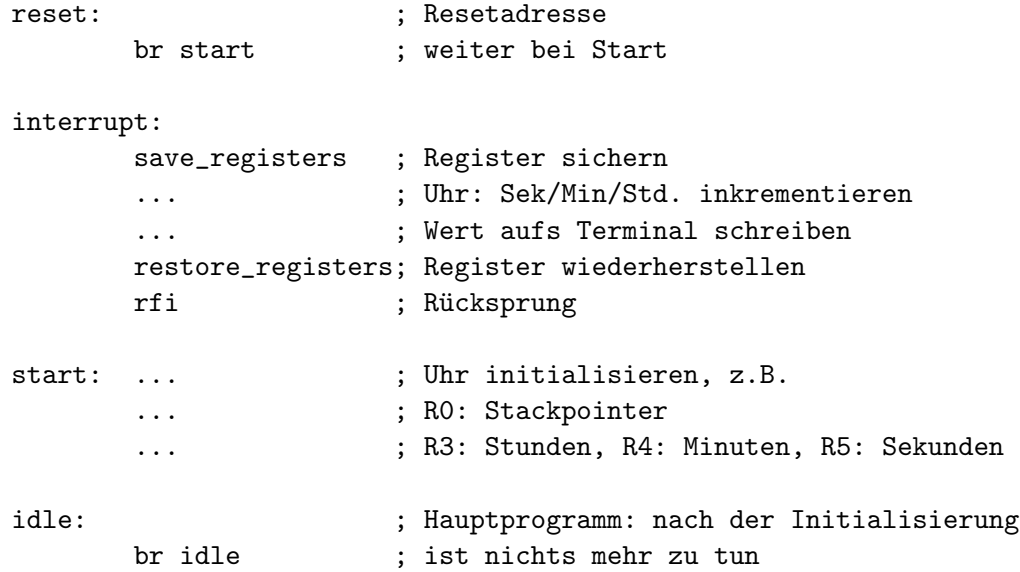

## 3 PROZESSE UND MULTITASKING 4

## **3 Prozesse und Multitasking**

Eine zentrale Eigenschaft aller modernen Betriebssysteme ist das gleichzeitige Ausführen mehrerer *Prozesse* bzw. Programme.

**Aufgabe 3.1: Prozesse** Zahlen Sie auf, durch welche Register und Datenstrukturen ein Prozess ge- ¨ kennzeichnet wird. Welche dieser Werte müssen also bei einem Prozesswechsel vom Betriebssystem mindestens gespeichert werden?

Notwendige Daten für einen Prozeß:

**Aufgabe 3.2: Kooperatives Multitasking** Beim *kooperativen Multitasking* ist jeder einzelne Prozess am Scheduling beteiligt. Die Grundidee ist, dass ein laufender Prozess freiwillig (zum Beispiel nach Abarbeiten einer Programmschleife oder Funktion) die Kontrolle an das Betriebssystem zurückgibt. Dieses schaltet dann auf den nächsten Prozess um. Welche Vor- und Nachteile hat dieses Verfahren?

Vorteile:

Nachteile:

**Aufgabe 3.3: Präemptives Multitasking** Um die Systemstabilität zu erhöhen, arbeiten die meisten modernen Betriebssysteme mit dem sogenannten *präemptiven* Multitasking, bei dem das Betriebssystem die Zeitscheiben für die einzelnen aktiven Prozesse zuteilt. Die notwendige Unterbrechung des jeweils aktiven Prozesses wird dabei durch regelmassige Timer-Interrupts vorgenommen. ¨

Beim Ausführen eines Interrupts wird der Wert des PC automatisch in das Register EPC übertragen. Vor dem Umschalten auf einen neuen Prozeß muss dieser Wert naturlich gerettet werden, damit der ¨ unterbrochene Prozeß spater fortgesetzt werden kann. Dies ist mit der bisher verwendeten Hardware ¨ aber gar nicht möglich (warum?).

Wir führen deshalb einen neuen, zusätzlichen Befehl EEPC ein (*exchange EPC and R2*), der den Inhalt der Register EPC und (willkürlich gewählt) R2 austauscht. Zur Befehlskodierung wird dabei der bisher nicht verwendete Opcode 6\*\*\* benutzt. Möglich wird dies in der Hardware durch die zusätzlichen, in Abb. 1 gestrichelt eingezeichneten Datenpfade.

Aufgabe 3.4: Multitasking-Demo: Zwei Zählprogramme Um das Umschalten überhaupt demonstrieren zu können, sind natürlich mehrere "Nutz"-Prozesse notwendig. Um die Aufgabe möglichst einfach zu halten, schreiben Sie am besten zwei Kopien des count-Programms, die jeweils auf eine eigene Variable im RAM zugreifen. Das folgende Codebeispiel geht davon aus, dass der erste Prozeß den Inhalt der Speicherstelle 0x8100 inkrementiert und den aktuellen Wert auf die LEDs ausgibt, während der zweite Prozeß den Inhalt von 0x8102 inkrementiert und den aktuellen Wert auf das Terminal schreibt. Mit dieser Wahl können Sie dann auch direkt sehen, welcher Prozeß gerade aktiv ist.

## 3 PROZESSE UND MULTITASKING 5

Der Ablauf des gesamten Programms ist also:

```
init: ... ; Initialisierung des "Betriebssystems"
       ... ; soweit notwendig
       br start
interrupt: \qquad \qquad ;\text{ INT–Handler: hier Prozesswechsel}save_registers ; Register (Prozess i) sichern
       ...
       ... ; hier der Prozesswechsel:
       ... \qquad \qquad ; PC / Stackpointer sichern...
       restore_registers ; Register (Prozess i+1) holen
       rfi ; Rücksprung, d.h. Prozess i+1
                     ; fortsetzen
start: ... ; ; Laden der einzelnen Programme
       ... ; hier: Zähler 1/2 / Idle / INT-Handler
       ... ; u.a. Startadresse, Stackadresse, ...
       br idle
idle: ; "Idle"-Prozess: nichts tun
       br idle ; Endlosschleife
count1: ... ; "Count"-Prozess1:
       ... ; Zähler an Adresse 0x8100 inkrementieren
       ... ; aufs Terminal ausgeben
       br count1 ; Endlosschleife
count2: ... ; "Count"-Prozess2:
       ... ; Z¨ahler an Adresse 0x8102 inkrementieren,
       ... ; auf die LEDs ausgeben
       br count2 ; Endlosschleife
```
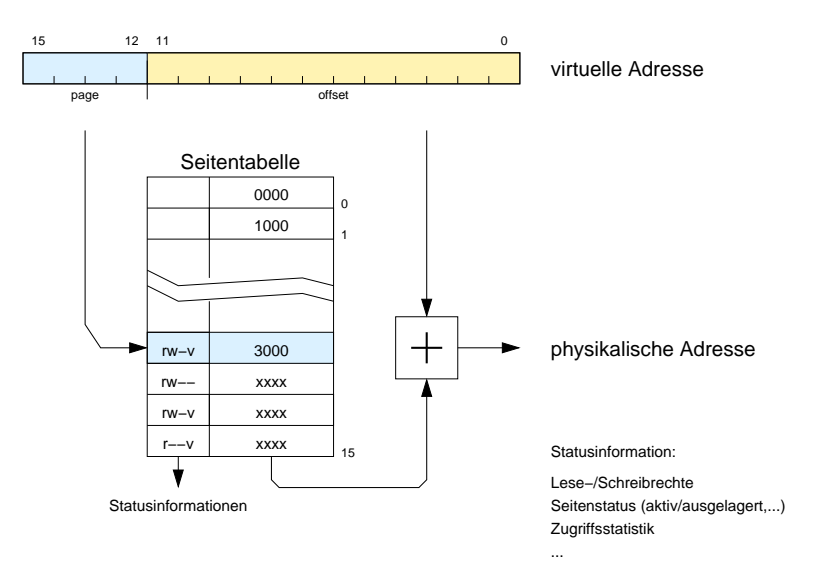

Abbildung 2: Adressumsetzung von virtuellen in physikalische Adressen mit Paging: der obere Teil der Adresse dient als Index in die Seitentabelle, der adressierte Inhalt liefert die oberen Bits der physikalischen Adresse und Statusinformationen.

## **4 Virtueller Speicher**

Alle bisher im Praktikum verwendeten Programme arbeiten direkt mit den im System vorhandenen, *physikalischen* Adressen. Um mit diesem Verfahren ein Multitasking zu erlauben, mussen alle betei- ¨ ligten Programme/Prozesse aufeinander abgestimmt sein, um Konflikte durch mehrfache Belegung von Speicheradressen zu vermeiden. Zum Beispiel kann ein bestimmtes Programm nicht einfach mehrfach gestartet werden, ohne alle benutzen Adressen abzuändern. Auch müssen bei jeder Änderung des Systems (z.B. der Adressen von I/O-Bausteinen oder einer Speichererweiterung) alle Programme entsprechend angepasst werden.

Diese Nachteile lassen sich mit dem Konzept des *virtuellem Speichers* vermeiden. Dabei darf jeder einzelne Prozeß den gesamten virtuellen Adreßraum ausnutzen. Die Umsetzung der virtuellen Programmadressen auf die physikalischen Adressen (der im System vorhandenen Hardware) erfolgt mit einer Speicherverwaltungseinheit (MMU), die zentral vom Betriebssystem verwaltet wird. Dabei wird fast immer das Konzept des *Paging* benutzt, wobei der Adressraum in Seiten fester Größe unterteilt wird, so daß die Umsetzung nur die Seitennummer, nicht aber die fortlaufenden Adressen innerhalb der Seite betrifft (siehe Abb. 2). Durch das Auslagern von Speicherseiten auf einen Hintergrundspeicher ist es zusätzlich möglich auch Programme auszuführen, deren Code und Daten zu groß sind, um auf einmal in den verfugbaren Hauptspeicher hineinzupassen. ¨

**Aufgabe 4.1: Inhalt der Seitentabelle** Zählen Sie auf, welche zusätzlichen Daten und Statusinformationen von "richtigen" Betriebssystemen in der Seitentabelle verwaltet werden:

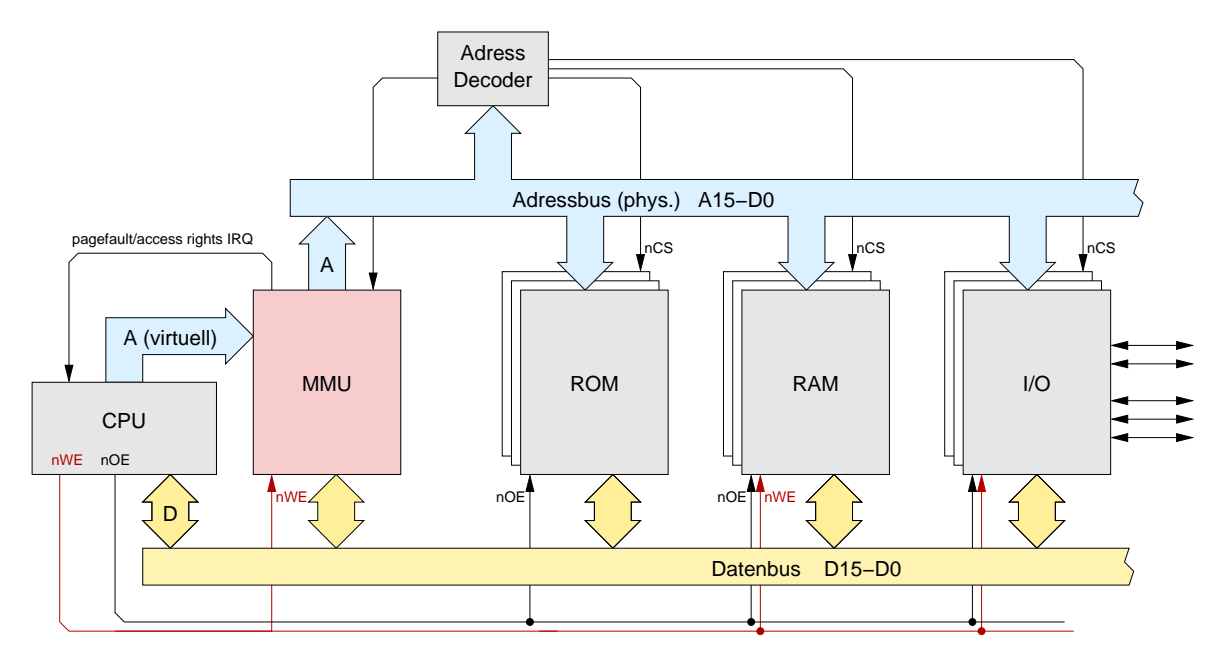

Abbildung 3: Virtueller Speicher durch Erweiterung um eine Memory-Management-Unit, MMU

**Aufgabe 4.2: Algorithmen** Wie funktionieren die im folgenden genannten Algorithmen zur Seitenauslagerung? Welche sind empfehlenswert, welche sind praktisch realisierbar?

Zufällige Ersetzung (Random):

FIFO:

LFU:

LRU:

**Aufgabe 4.3: Größe der Seitentabelle** Leider kann man die in Abbildung 2 skizzierte, einstufige Seitentabelle nur bei kleinen Systemen realisieren. Welche Größe hätte eine einstufige Seitentabelle auf einem 64-bit Prozessor mit 64-bit Adressen bei einer Seitengröße von 4 KB?

Größe der Seitentabelle im Beispiel:

Welche zwei Alternativen zur einfstufigen Seitentabelle werden statt dessen verwendet?

Algorithmus 1:

Algorithmus 2:

**Aufgabe 4.4: Einfache MMU für D <b>CORE** Für den folgenden Versuch wird das D CORE-System um eine einfache MMU erganzt. Um die Speicherverwaltung auf das Minimum zu reduzieren, teilen ¨ wir den Hauptspeicher in insgesamt 16 Seiten der Größe 4 KByte auf und verzichten auf alle zusätzlichen Statusinformationen. Zur Umsetzung von virtuellen in physikalische Adressen genügt daher ein kleines RAM mit 16 Worten für die obersten vier Adressbits, während die unteren 12 Bit der Adresse direkt durchgereicht werden. Diese Organisation ist in Abbildung 3 und 4 dargestellt.

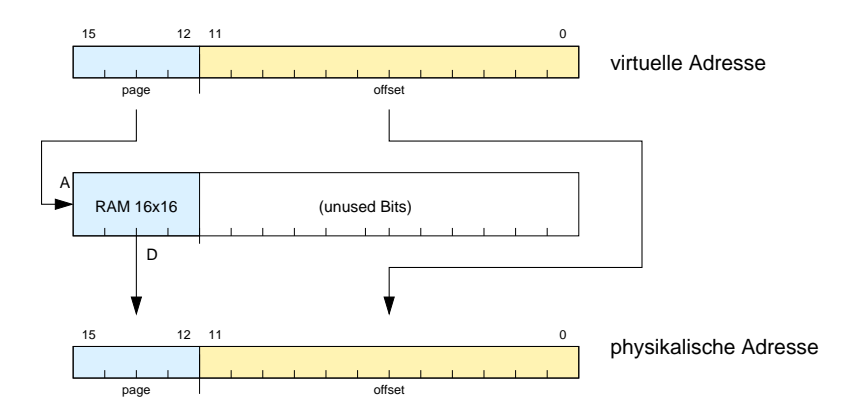

Abbildung 4: Adressumsetzung mit einem RAM der Große 16x16. Die oberen 4 Bit des RAM-Inhalts ¨ dienen als Seitenadresse, die unteren 12 Bits werden ignoriert.

Natürlich muss der Adressdekoder des Systems erweitert werden, damit das RAM für die MMU aktiviert werden kann. Dies erfolgt an den (physikalischen) Adressen 0x7010..0x702E.

**Aufgabe 4.5: Initialisierung der MMU** Nehmen Sie an, dass nach dem Einschalten des Systems alle Eintrage in der MMU auf den Wert 0 bzw. 7 gesetzt sind (siehe Abbildung 5b). Der Prozessor ¨ kann also zunächst nur die Seite 0 zugreifen (wo das ROM liegt) und auf Seite 7 (I/O-Bereich).

Schreiben Sie die Funktion init\_pagetable, die die MMU "linear" initialisiert, so daß also jede virtuelle Adresse gleich der physikalischen Adresse ist.

**Aufgabe 4.6: Abspeichern der Seitentabelle** Schreiben Sie jetzt eine Funktion store\_pagetable, um den Inhalt der Seitentabelle in den Speicher zu kopieren. Ubergeben Sie die Anfangsadresse des ¨ gewünschten Speicherbereichs als Pointer in R10.

Aufgabe 4.7: Laden der Seitentabelle Schreiben Sie die zugehörige Funktion load\_pagetable, um die Seitentabelle mit Werten aus dem über R10 adressierten Speicherbereich neu zu laden.

**Aufgabe 4.8: Speicherschutz** Da unser System keine expliziten Mechanismen für den Speicherschutz bereitstellt, müssen alle beteiligten Programme kooperieren. Zum Beispiel ist es sinnvoll, dass alle Prozesse die Speicherbereiche der Seiten 0x0000 (Reset und Interrupt-Handler) und 0x7000 (I/O-Bereich, Seitentabelle) gemeinsam nutzen und diese Einträge nicht verändern.

Was passiert, wenn ein Programm in der Seitentabelle den Eintrag für die Adressen 0x7000 verändert?

Jetzt wird es Zeit, alle bisher entwickelten Konzepte zusammen in einem Gesamtsystem zu testen: I/O, Interrupts, virtueller Speicher.

**Aufgabe 4.9: Prozeßwechsel** Schreiben Sie einen Interrupt-Handler, der bei jedem Aufruf das gerade laufende Programm unterbricht und auf den nächsten Prozess wechselt. Dazu sind offenbar die

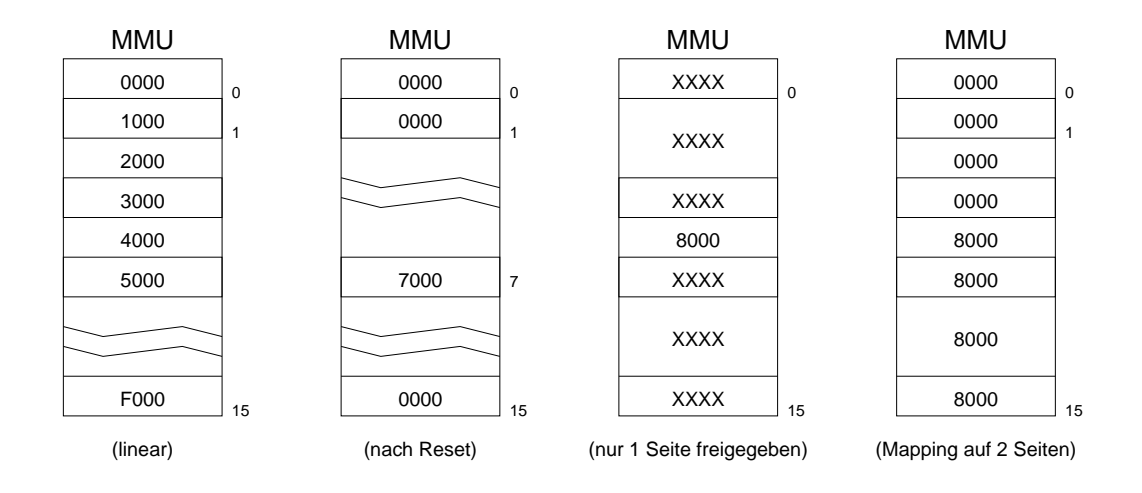

Abbildung 5: Beispiele fur die Adressumsetzung: lineares Mapping, Reset-Zustand mit Mapping auf ¨ Seite 0 (ROM) und Seite 7 (I/O), Sperren aller Seiten außer einer, Umsetzung aller virt. Adressen auf nur zwei phys. Seiten

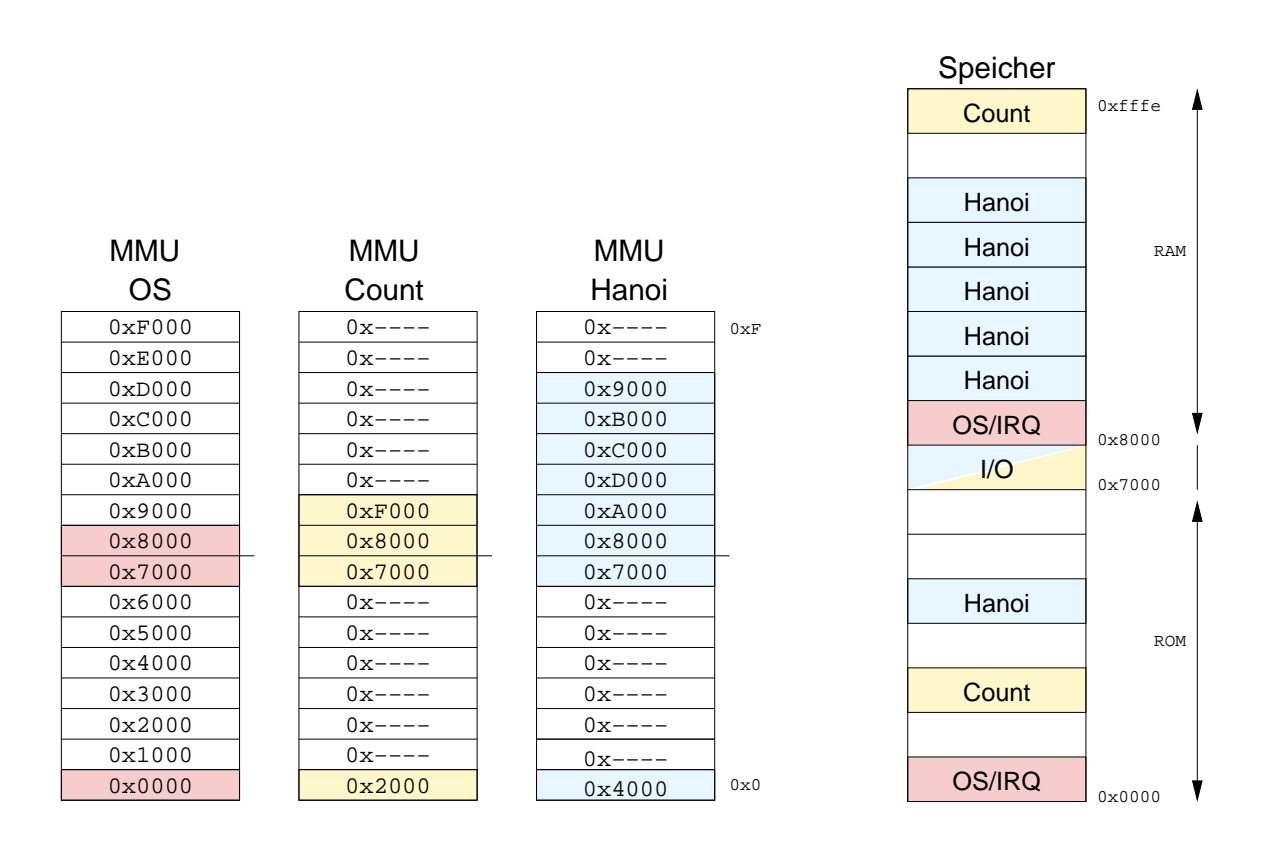

Abbildung 6: Vorschlag für die Speicherorganisation bei gleichzeitiger Verwendung des Türme-von-Hanoi und des Count-Programms. Das Türme-von-Hanoi Programm benötigt viel Speicher für seinen Stack. Das Count-Programm benutzt nur sehr wenig Speicher, muß aber mindestens eine Seite reservieren. Der I/O-Bereich wird gemeinsam benutzt.

folgenden Aktionen notwendig:

- 1. Sichern der aktuellen Registerinhalte des Prozessors für Prozeß i
- 2. Abspeichern der aktuellen Seitentabelle für Prozeß i
- 3. Neuladen der Seitentabelle mit den Werten für den nächsten Prozeß  $i + 1$
- 4. Wiederherstellen der Prozessorregister für Prozeß  $i+1$
- 5. Rücksprung vom Interrupt-Handler und damit Fortsetzen von Prozeß  $i + 1$ .

Der wesentliche Unterschied zum Prozeßwechsel in Aufgabe 3 ist das zusatzliche Laden der Sei- ¨ tentabelle. Zum Beispiel kann jetzt ein Programm durchaus mehrfach gestartet werden, wenn die Seitentabelle dafür sorgt, daß die von den einzelnen Instanzen des Programms benötigten Datenbereiche auf unterschiedliche Speicherseiten abgebildet werden. Solange kein selbstmodifizierender Code verwendet wird, muß der Programmcode selbst natürlich nur einmal im Speicher gehalten werden.

**Aufgabe 4.10: Datenstrukturen** Machen Sie sich klar, welche Datenstrukturen Sie fur die Umschal- ¨ tung benötigen und notieren Sie die von Ihnen gewählten Speicherbereiche hier:

Seitentabelle für den Interrupt-Handler: Seitentabelle für Prozeß 1: Seitentabelle für Prozeß 2:

virt. Adressen für den Interrupt-Handler:

Speicherbereich der Register für Prozeß 1: Speicherbereich der Register für Prozeß 2:

**Aufgabe 4.11: Prozessumschaltung** Demonstrieren Sie jetzt die in Abbildung 6 skizzierte Speicherverwaltung. Schreiben Sie dazu einen Interrupt-Handler, der bei einem manuell ausgelösten Interrupt zwischen zwei Prozessen umschaltet. Verwenden Sie das Turme-von-Hanoi Programm aus Aufgabe ¨ T3-3 und zweitens das einfache Zählprogramm, das seinen Zählerstand auf die LEDs ausgibt.